# ้คู่มือการใช้ระบบคำขอทั่วไป(ลาป่วย/ลากิจ)

1.นักศึกษาเพิ่มไลน์ "งานบริหารการศึกษา อก" เป็นเพื่อน ผ่านเว็บไซต์ <https://lin.ee/75mUuGR>

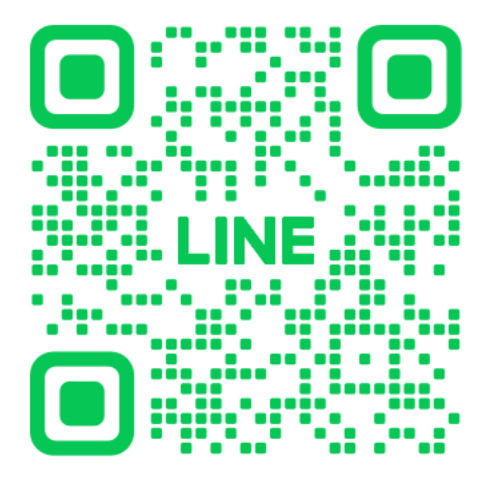

2.คลิกเลือกที่ **"Chat"**

☆ : ×

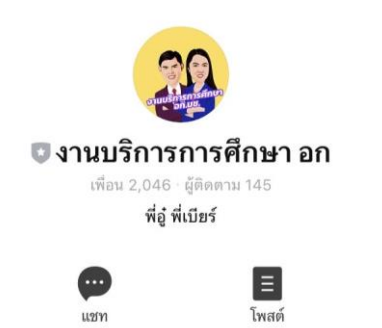

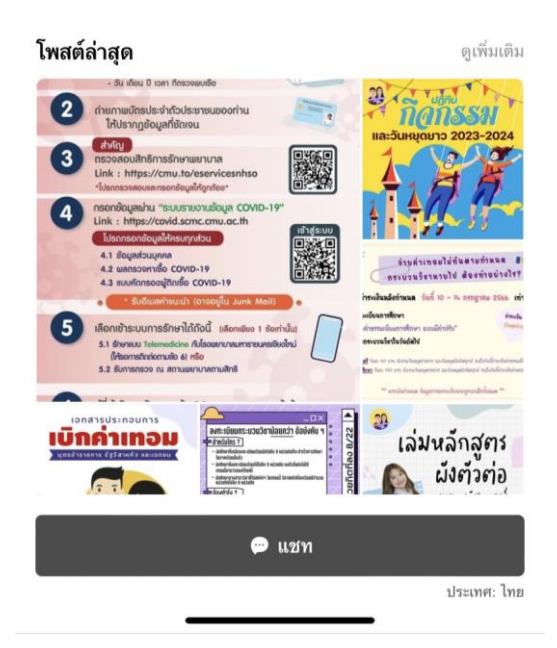

### 3.เลือก **"คำขอทั่วไปออนไลน์"**

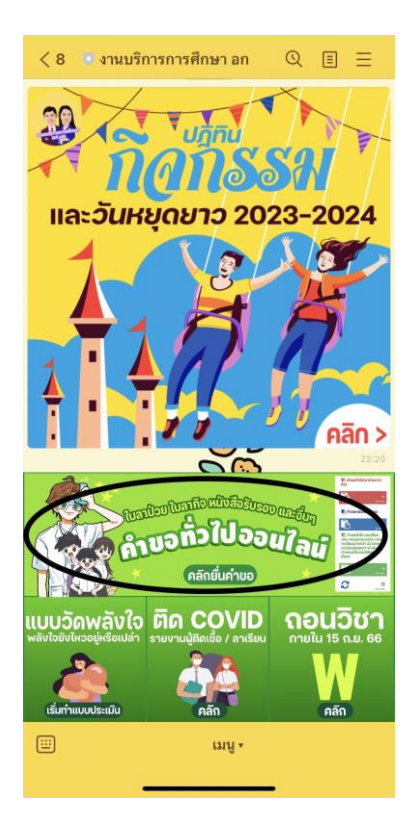

- 4.ให้นักศึกษาเลือกที่เมนู ☰ มุมขวาบน เพื่อคลิก **"เข้าสู่ระบบ"**
- 5.**Login** เข้าสู่ระบบด้วย CMU IT Account (@cmu.ac.th)

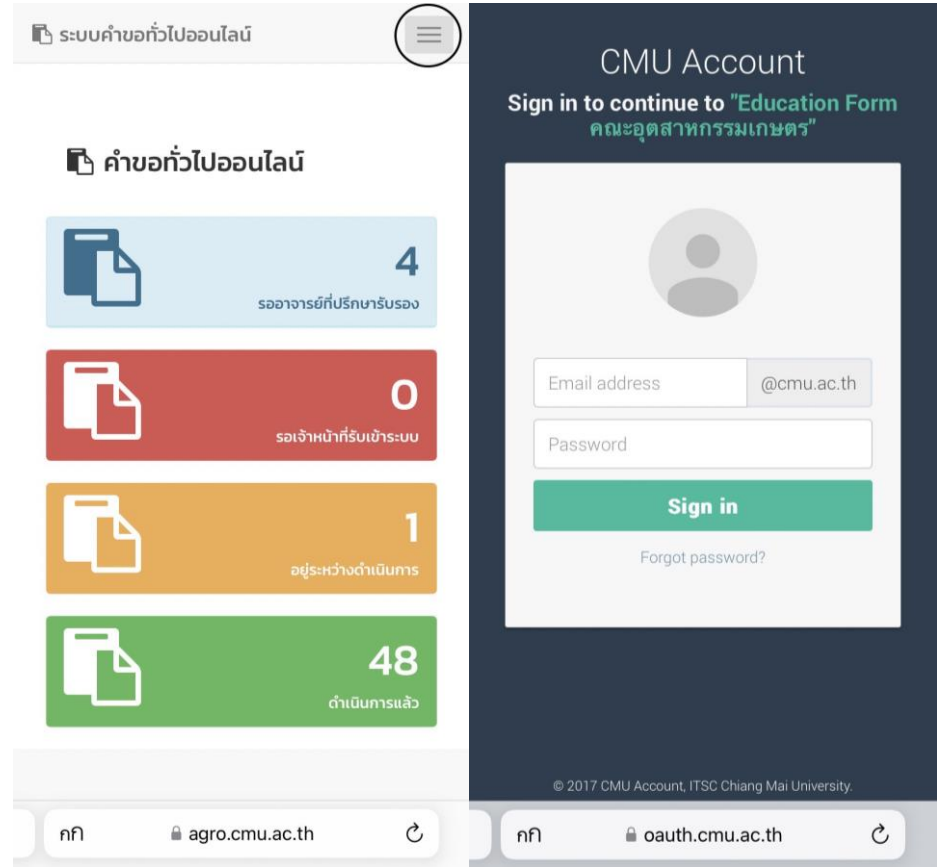

6.เมื่อเข้าสู่ระบบด้วย CMU IT Account สำเร็จ ให้เลือก **"คำขอทั่วไป(ลาป่วย/ลากิจ)"** เลือก "ยื่นคำขอ"

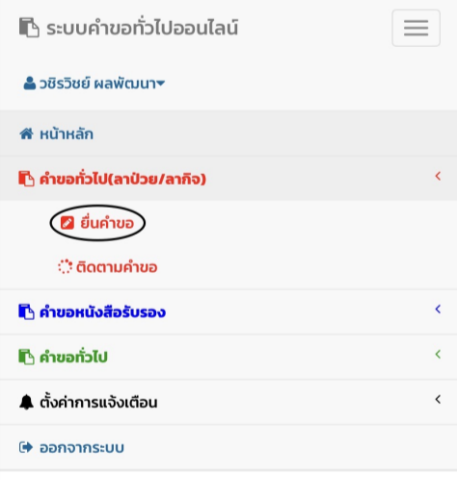

7.กรอกแบบฟอร์มให้ครบถ้วน

7.1ในช่องเขียนที่ กรอกชื่อหอพัก คณะ หรือบ้านเลขที่ เช่น หอพักนักศึกษาชาย 4 7.2เลือกหัวข้อการลา (ลาป่วยหรือลากิจ)

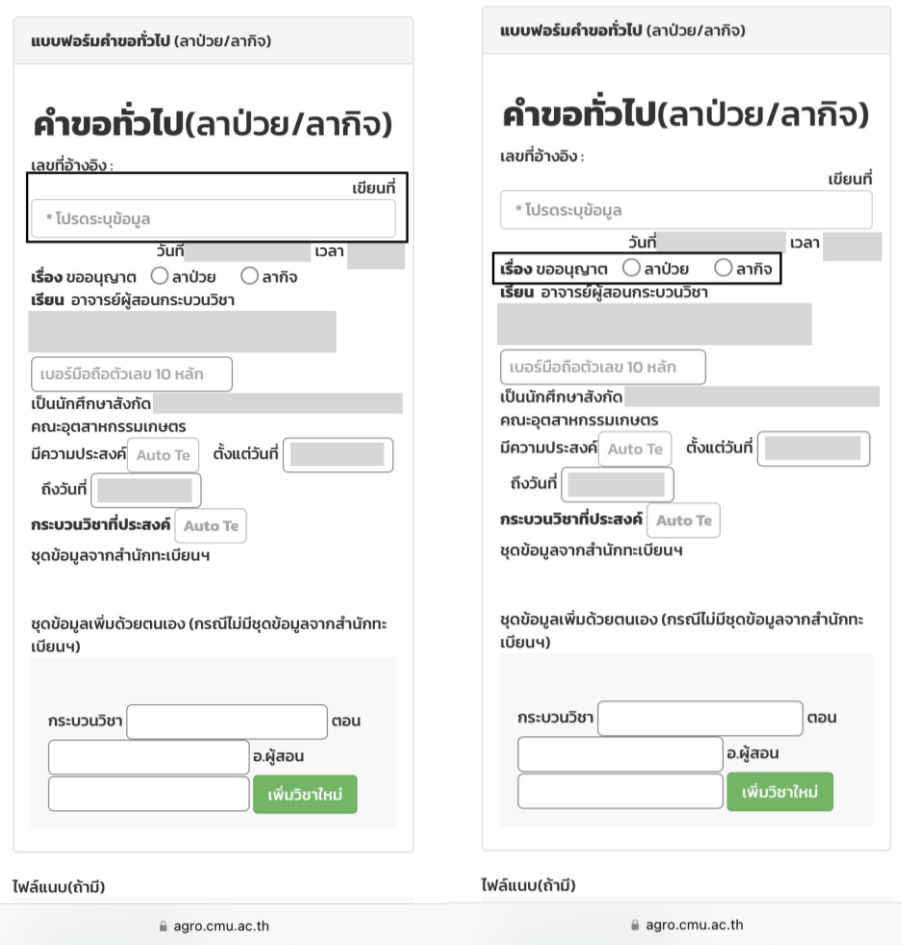

## 7.3กรอกเบอร์มือถือของนักศึกษา 7.4กรอกวันที่วันที่ต้องการลา

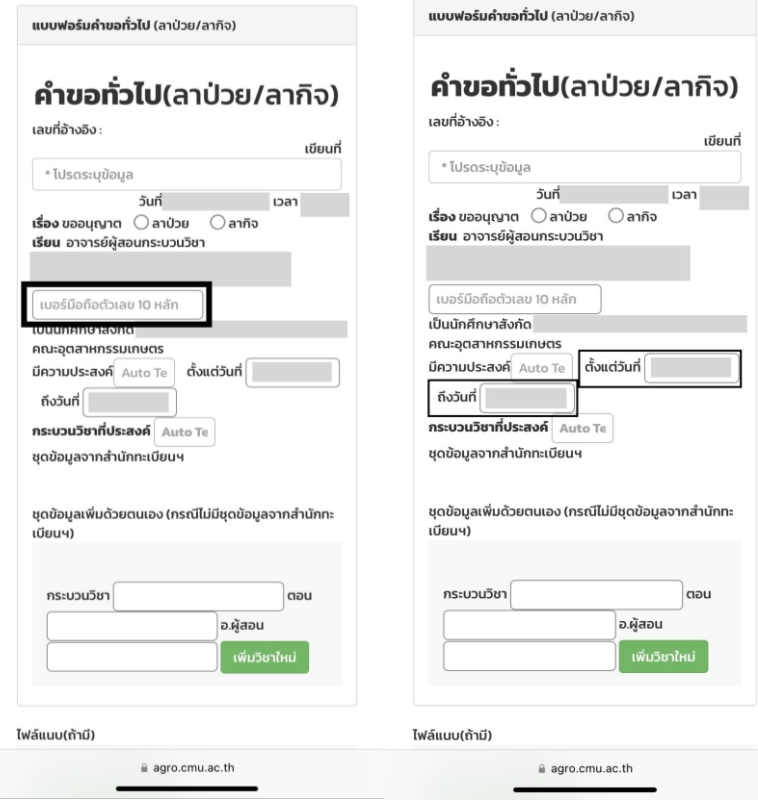

7.5กรอกกระบวนการวิชา ตอน และอ.ผู้สอนที่ต้องการลา

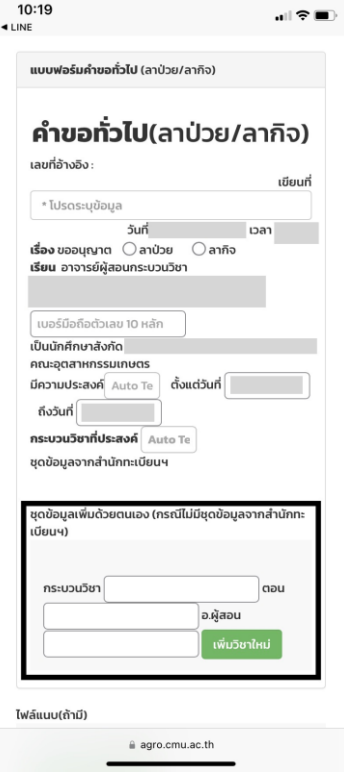

8.แนบไฟล์เอกสารที่เกี่ยวข้องกับการลา เช่น ใบรับรองแพทย์

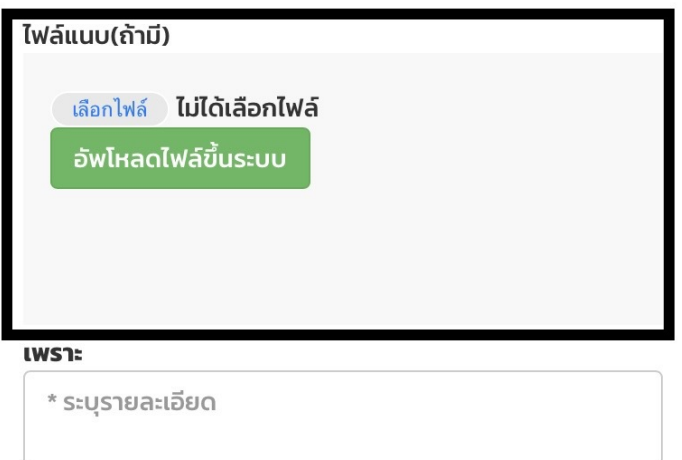

จึงเรียนมาเพื่อโปรดพิจารณา อนุมัติ

### 9.กรอกเหตุผลและสาเหตุของการลา

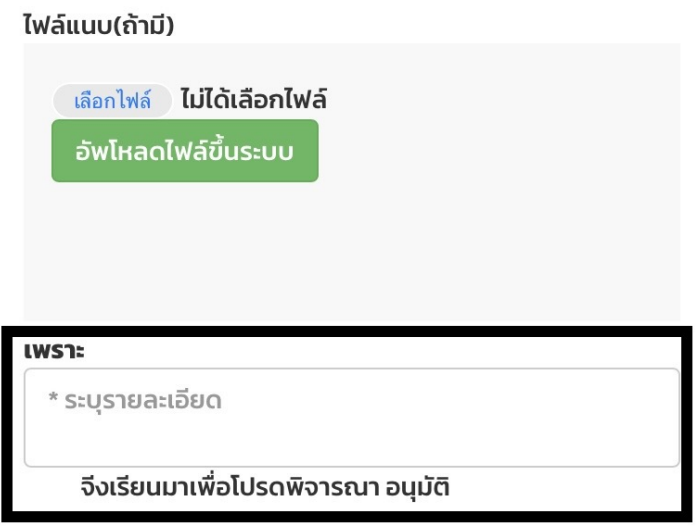

### 10.กรอกแบบฟอร์มครบถ้วน ทำการเช็คชื่ออาจารย์ที่ปรึกษา 11.เช็คข้อมูลแบบฟอร์มว่าถูกต้องครบถ้วน ให้คลิกที่ "บันทึก"

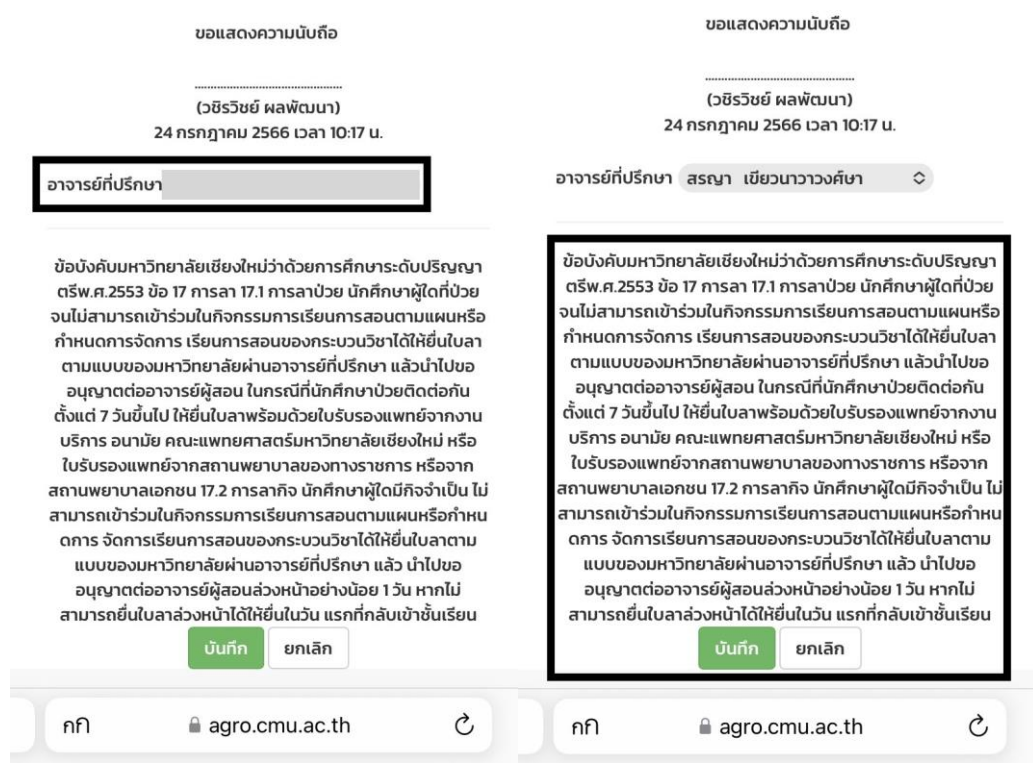

12.เมื่อกดบันทึกแล้ว ระบบจะส่งการแจ้งเตือนให้อาจารย์ที่ปรึกษาทราบทาง e-mail (CMU Mail) และ Line (ถ้าลงทะเบียนใช้งาน Line Notify) จากนั้นคำขอจะถูกส่งไปยัง **"ขั้นตอน** ี **ถัดไป"** เมื่ออาจารย์ที่ปรึกษาพิจารณา "อนุมัติ" คำขอให้แล้ว เพื่อแจ้งให้เจ้าหน้าที่กดรับเรื่อง **"เพื่อดำเนินการต่อ"** หากต้องการติดตามคำขอทั่วไป(ลาป่วย/ลากิจ) ให้คลิกที่ **"ติดตามคำขอ"** 

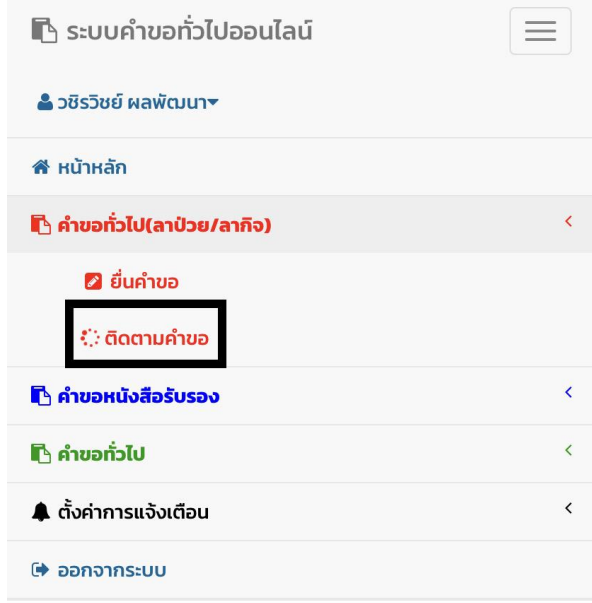

่ 13.เมื่อเจ้าหน้าที่ดำเนินการเรียบร้อย ระบบจะขึ้นเป็นสีเขียวครบทั้ง 3 ขั้นตอน

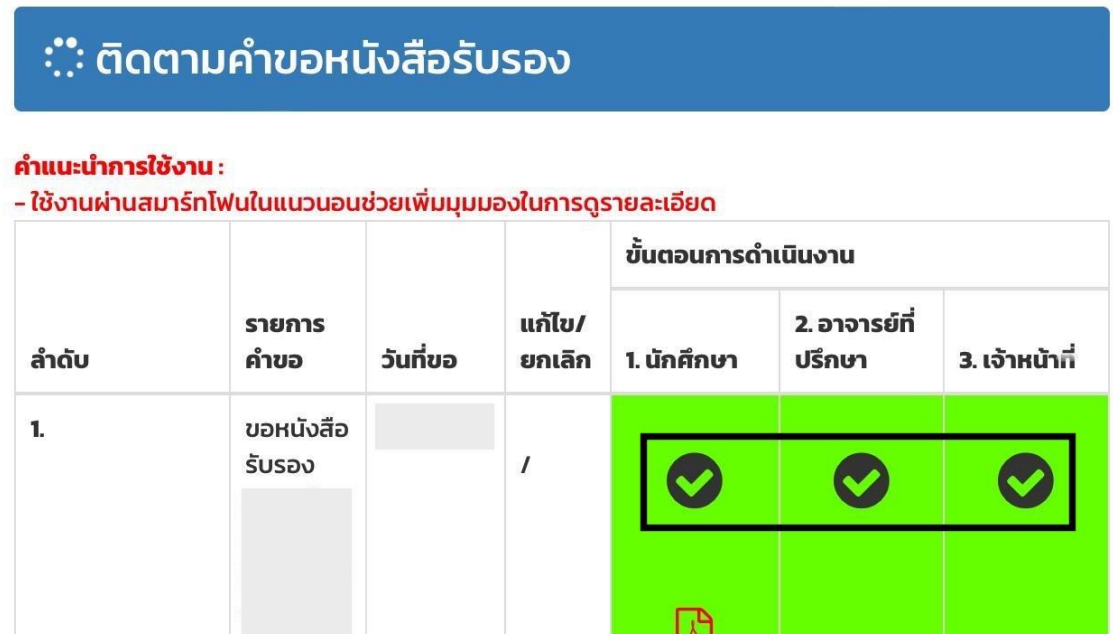

14.นักศึกษาสามารถดาวน์โหลดเอกสารต้นเรื่องที่ทางคณะส่งออกไปให้ เพื่อเป็นไว้เป็น หลักฐาน

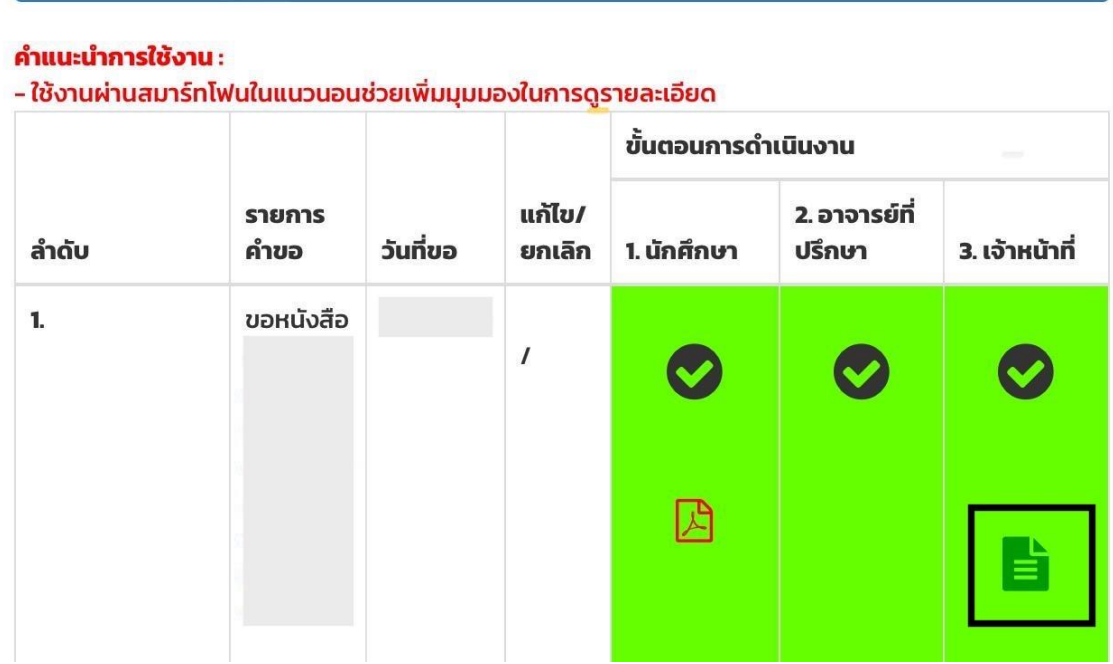

หมายเหตุหนังสือรับรองสถานภาพนักศึกษา มีอายุนับจากวันที่ออกเอกสารให้ 3 เดือนเท่านั้น

- 15. ระยะเวลารวมทุกขั้นตอน จำนวน 15 นาที
- 16. ไม่มีค่าธรรมเนียม

#### 17. กฎระเบียบ/เงื่อนไข ที่เกี่ยวข้อง

#### ข้อบังคับมหาวิทยาลัยเชียงใหม่ ว่าด้วยการศึกษาระดับปริญญาตรีพ.ศ.2566

ข้อ ๑๗ การลา

๑๗.๑ การลาป่วย

นักศึกษาผู้ใดที่ป่วยจนไม่สามารถเข้าร่วมในกิจกรรมการเรียนการสอนตาม แผนหรือกำหนดการจัดการเรียนการสอนของกระบวนวิชาได้ ให้ยื่นคำร้องผ่านอาจารย์ที่ปรึกษา แล้ว นำไปขออนุญาตต่ออาจารย์ผู้สอน

ง<br>-<br>ในกรณีที่นักศึกษาป่วยติดต่อกันตั้งแต่ ๓ วันขึ้นไป ให้ยื่นคำร้องพร้อมด้วย ใบรับรองแพทย์จากสถานพยาบาลของทางราชการ หรือจากสถานพยาบาลเอกชน

> การลากิจ லை.

นักศึกษาผู้ใดมีกิจจำเป็น ไม่สามารถเข้าร่วมในกิจกรรมการเรียนการสอนตาม แผนหรือกำหนดการจัดการเรียนการสอนของกระบวนวิชาได้ ให้ยื่นคำร้องผ่านอาจารย์ที่ปรึกษา แล้ว นำไปขออนุญาตต่ออาจารย์ผู้สอนล่วงหน้าอย่างน้อย ๑ วัน หากไม่สามารถยื่นใบลาล่วงหน้าได้ ให้ยื่นใน วันแรกที่กลับเข้าขั้นเรียน